# Universida<sub>de</sub>Vigo

### Guía Materia 2011 / 2012

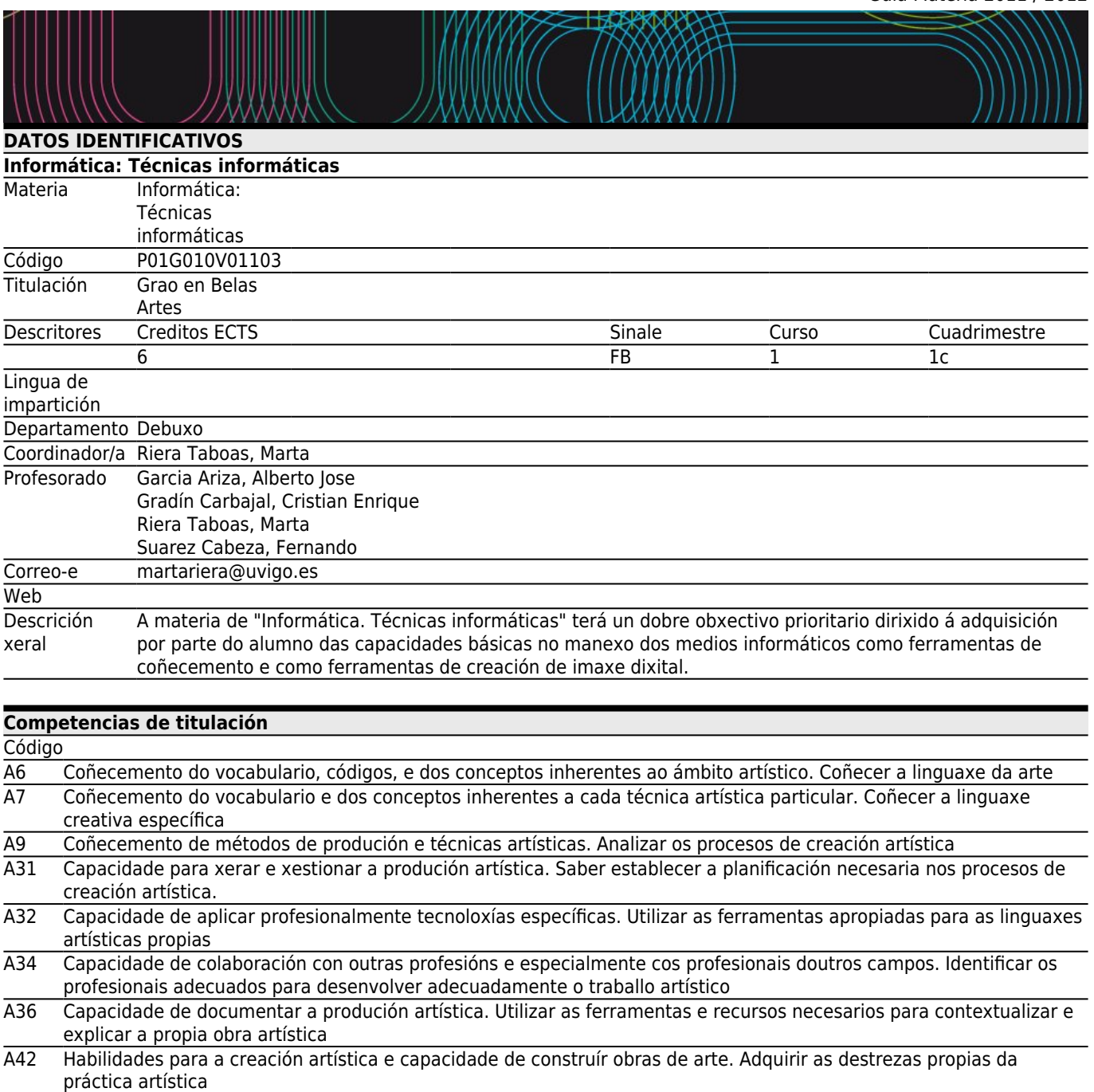

- A43 Habilidade para establecer sistemas de produción. Desenvolver estratexias aplicadas ao exercicio sistemático da práctica artística
- A45 Habilidade para comunicar e difundir proxectos artísticos<br>B1 Capacidade de xestión da información.
- Capacidade de xestión da información.
- B2 Capacidade de comunicación. Capacidade para expoñer oralmente e por escrito con claridade problemas complexos e proxectos dentro do seu campo de estudo

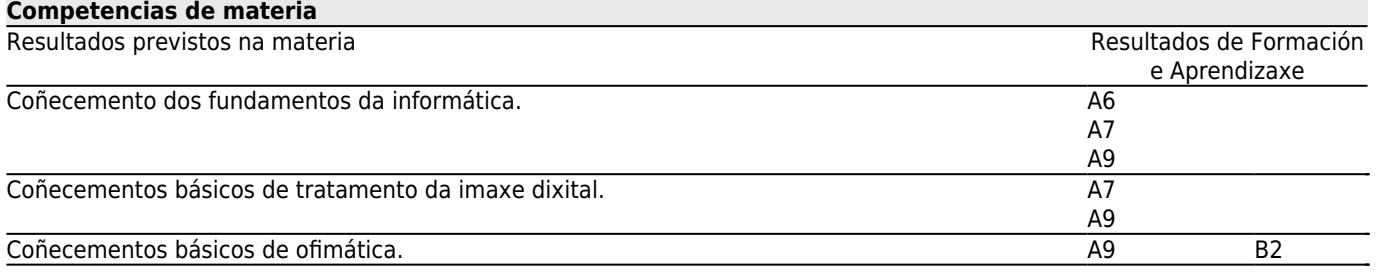

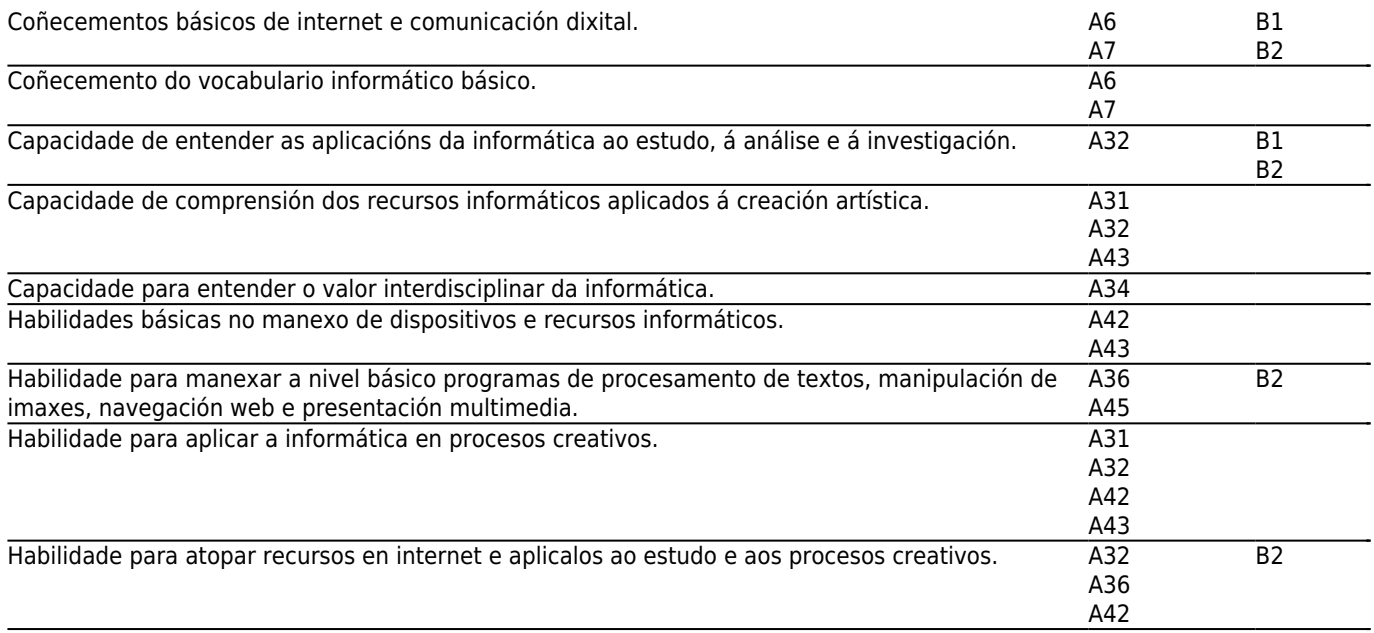

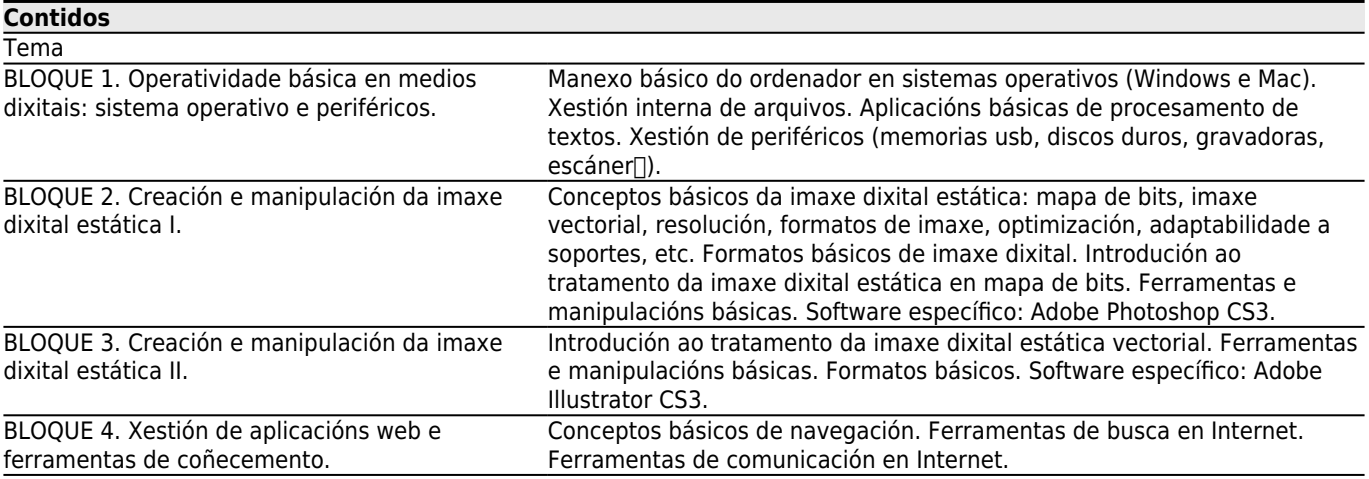

## **[Planificación](#page--1-0)**

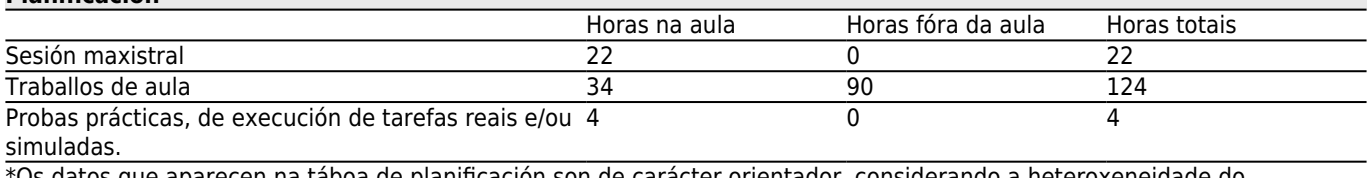

\*Os datos que aparecen na táboa de planificación son de carácter orientador, considerando a heteroxeneidade do alumnado.

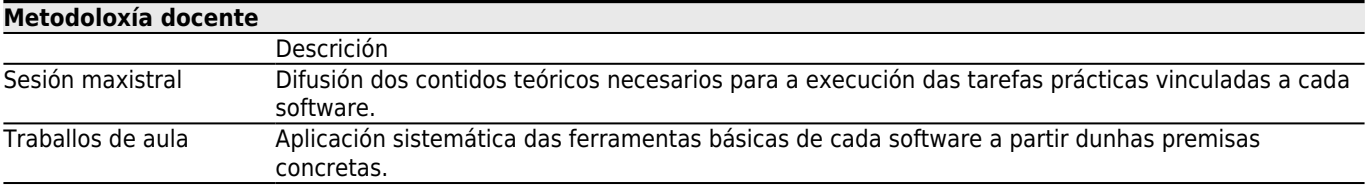

## **[Atención personalizada](#page--1-0)**

## **Metodoloxías Descrición**

Traballos de aula Durante cada práctica de aplicación dos contidos dados, o profesor tutelará o traballo individual alumno a alumno.

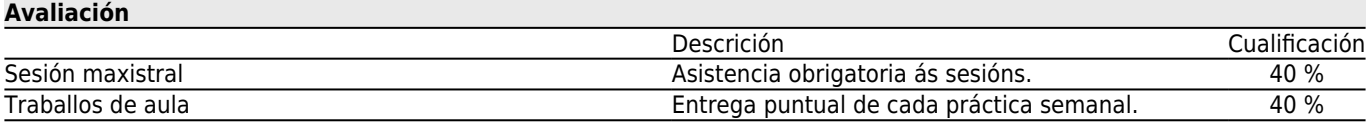

#### **[Outros comentarios sobre a Avaliación](#page--1-0)**

As probas de avaliación realizaránse na derradeira semana lectiva do cuadrimestre, no horario habitual da asignatura.

Os alumnos que non superen as probas de aula realizadas semanalmente ao longo do cuadrimestre deberán realizar un exercicio que recolla os contidos impartidos na convocatoria de xullo.

PROBA DE AVALIACIÓN CONVOCATORIA EXTRAORDINARIA DE XULLO: 5 DE XULLO ÁS 10.00 HORAS

PROBA DE AVALIACIÓN CONVOCATORIA EXTRAORDINARIA FIN DE CARREIRA:1 DE DEC. ÁS 10.00 HORAS

**[Bibliografía. Fontes de información](#page--1-0)**

APOLONIO, LAURA, **ILLUSTRATOR CS4 (GUIA PRACTICA)**, ANAYA MULTIMEDIA,

DELGADO, José María, **Manual imprescindible de Photoshop CS3**, Anaya Multimedia,

PAZ GONZALEZ, FRANCISCO y DELGADO CABRERA, JOSE MARIA, **ILLUSTRATOR CS4 (MANUAL IMPRESCINDIBLE)**, ANAYA MULTIMEDIA, S.A.,

SMITH, M.A. y KOLLOCK, P., **Cibersociedad 2.0: Una nueva visita a la comunidad y a la comunicación mediada por ordenador.**, Ed. UOC,

VV.AA., **Illustrator CS3: Adobe Press**, ANAYA MULTIMEDIA,

http://help.adobe.com/es\_ES/Illustrator/13.0/illustrator\_cs3\_help.pdf, **Adobe Illustrator CS3 Guía de Usuario (en línea**, http://help.adobe.com/es\_ES/Photoshop/10.0/photoshop\_cs3\_help.pdf, **Adobe Photoshop CS3 Guía de Usuario (en línea)**,

STEPHENSON, Neal, **En el principio...fue la línea de comandos**,

http://biblioweb.sindominio.net/telematica/command\_es/,

#### **[Recomendacións](#page--1-0)**

**Materias que continúan o temario**

Produción artística: Imaxe II/P01G010V01602

Proxectos gráficos dixitais/P01G010V01908